学術認証フェデレーション及びSINETサービス説明会資料

# Shibboleth経由のe-リソース利用

#### 国立情報学研究所

# ユーザ(学生、教員等)のメリットは・・

# いつでもどこでも、 Eリソースがベンリに使えるようになる!

#### 具体的には、、

=覚えるID/パスワードは1種類だけ! =しかもそのIDを入力するのは毎回一度だけ! =学内外問わず、自宅でも外国でも使える!  $=$ 特別なソフトウェア(VPN等)は不要!

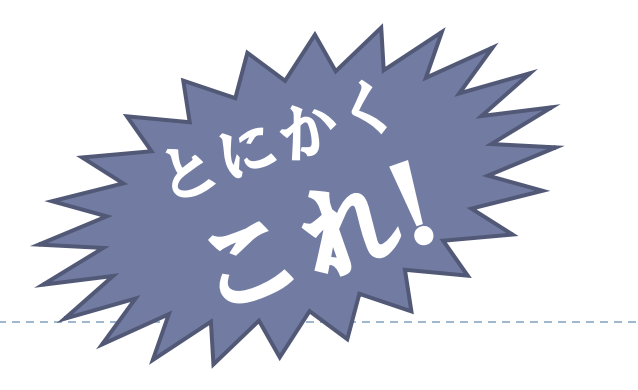

ユーザに必要な物はたった2つ

☑インターネットが使える端末

# □1種類の自分固有のID/パスワード

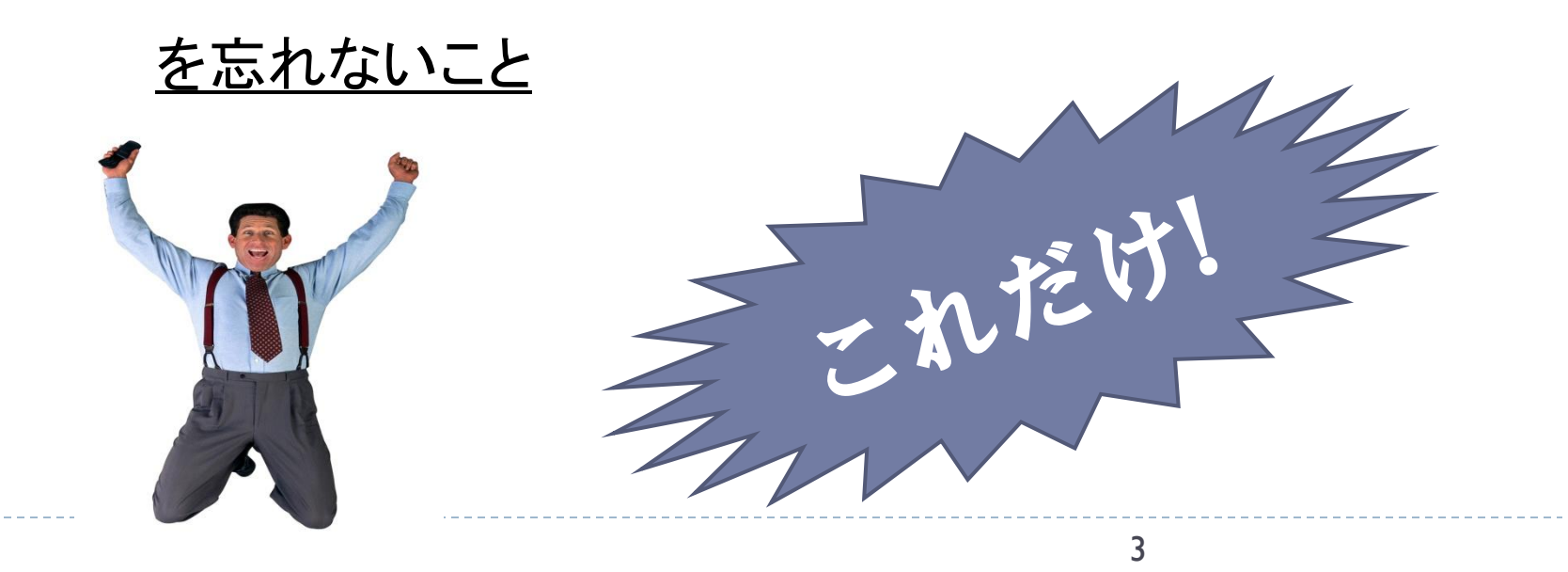

舞台裏では、

■技術的基盤 :<u>Shibboleth</u>(シボレス)、

■システム基盤:各大学やベンダが構築するIdP•SP、

■運用基盤 :各機関で構成するフェデレーション、

という3つの基盤が機能しています。

#### シングルサインオンとは

• 利用者が1回のログインで複数のシステムを利用できるようにす る。同じID/パスワードで利用可能。

• 全システムのID/パスワードを一緒にすることとは違う

- 例えば, 銀行の暗証番号を全部同じにする
- 一つばれたら, 全部盗まれる?

• これまで各サーバにあった認証機能を切り出し,同一の認証機能 を用いることで実現可能

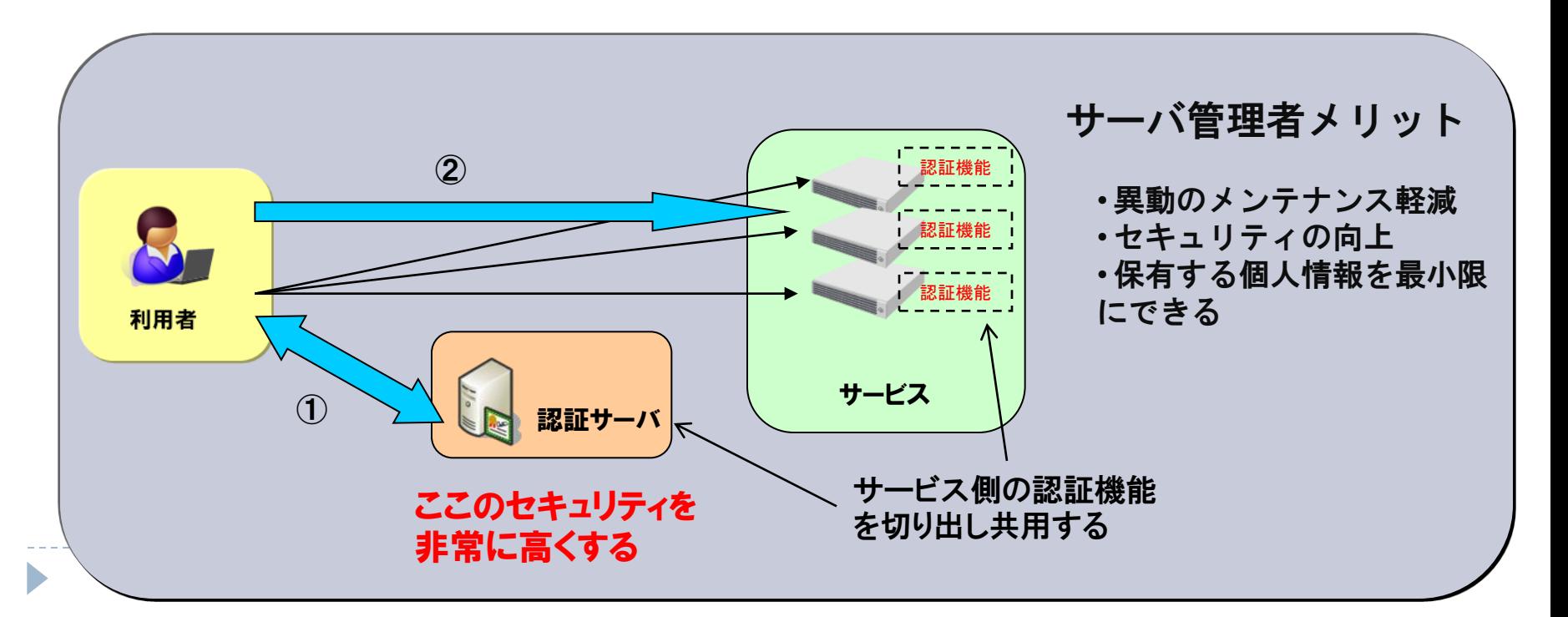

### シングルサインオンの流れ

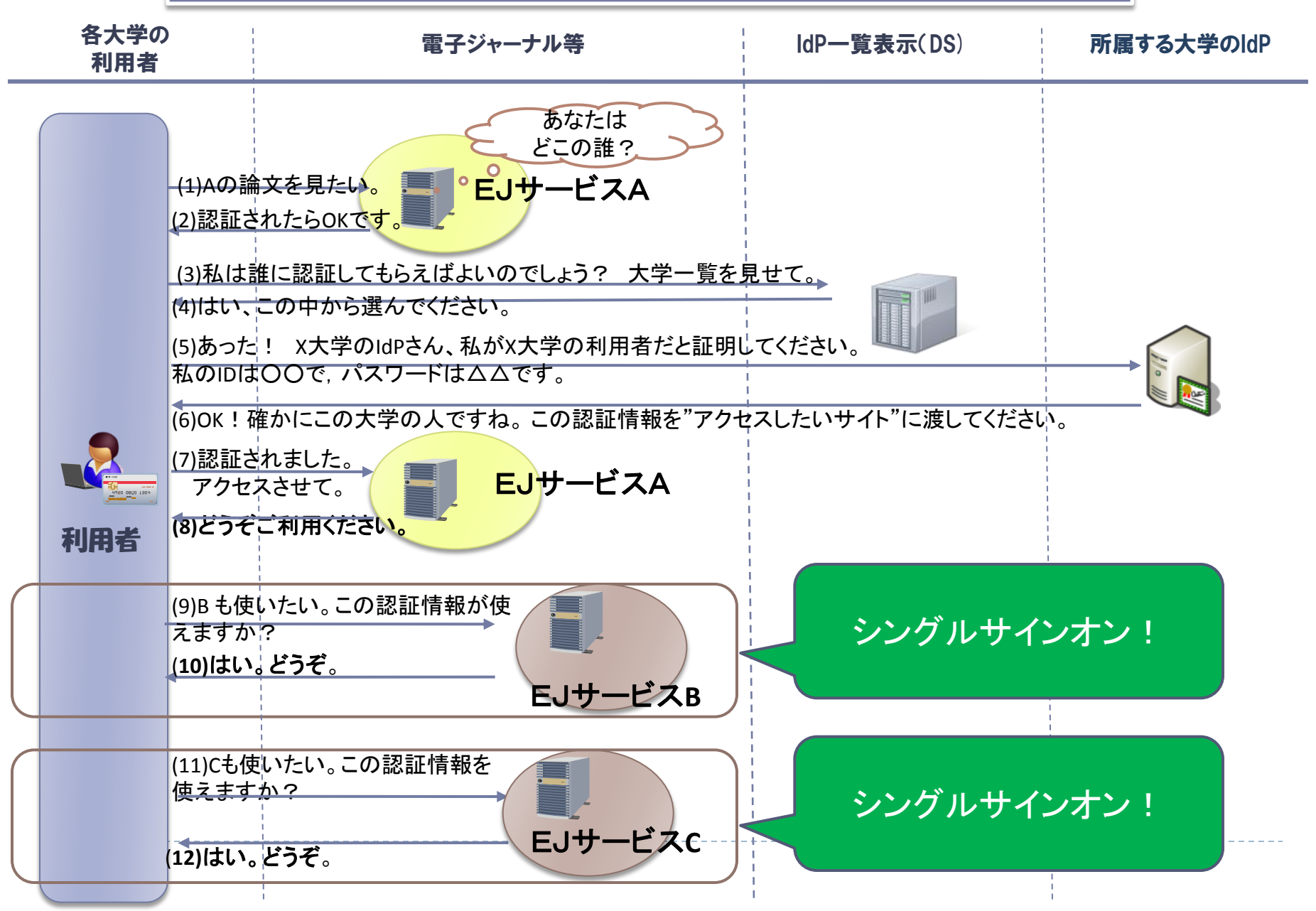

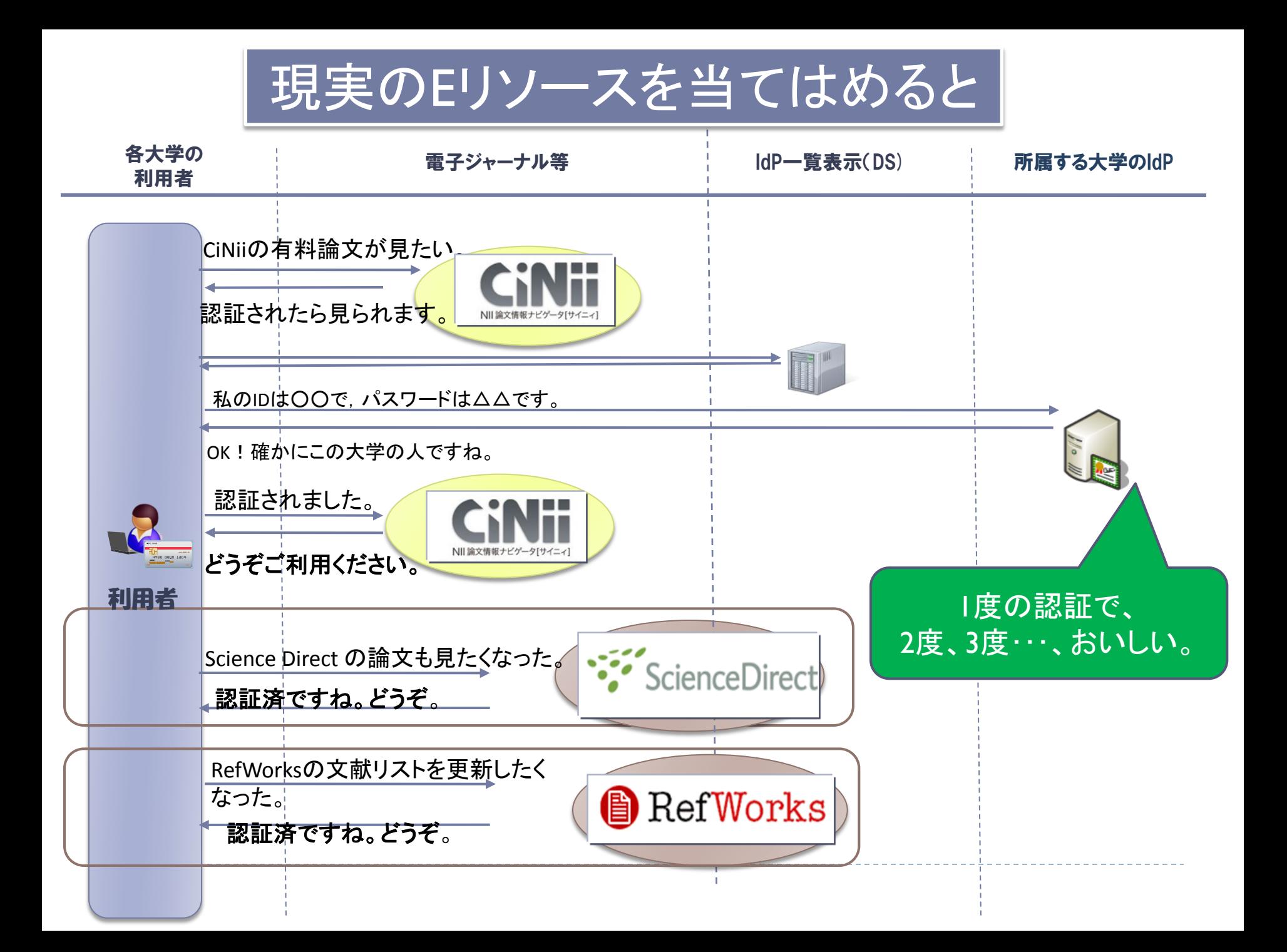

#### Shibboleth認証の特徴

- ・ サービスする側はID/パスワードを保有・管理していない
	- (マイページの情報等を保管することはある ex. RefWorks)
- ・ サービスする側は所属大学の情報を全面的に信用
- ・ 認証は所属大学で実施
- ・ 認証の結果と必要最小限の情報のみをサービス側に通知

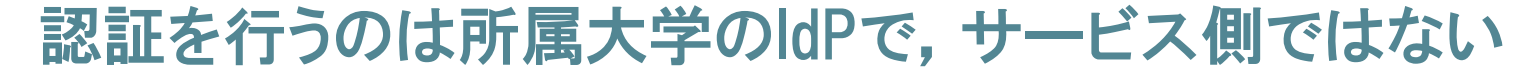

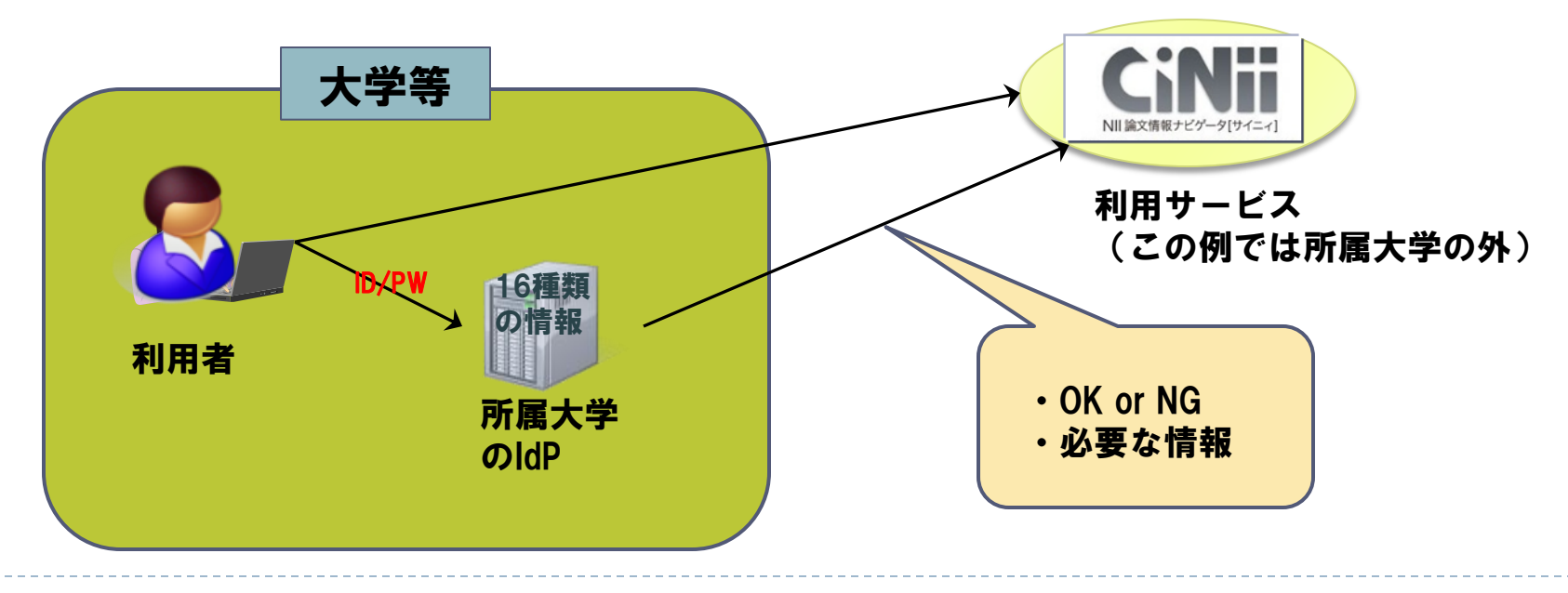

## ShibbolethによるEリソース利用までのステップ

- Eリソースの利用契約(当たり前ですが大前提)
	- IdPの立上げ

準備

申請

利用

• 運用フェデレーションへの参加

- Shibbolethによる利用をベンダに申請
- 申請内容,方式は各社ほぼ共通

- 学内周知
- 利用開始

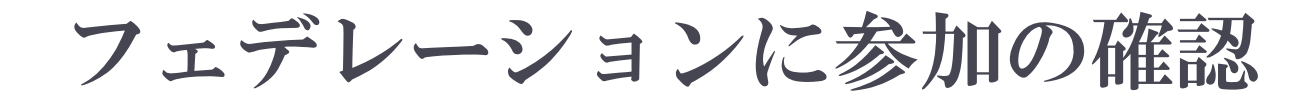

#### ▶ フェデレーションに参加すると一覧に名前が出る ▶ ここに名前があれば, 出版社と交渉開始

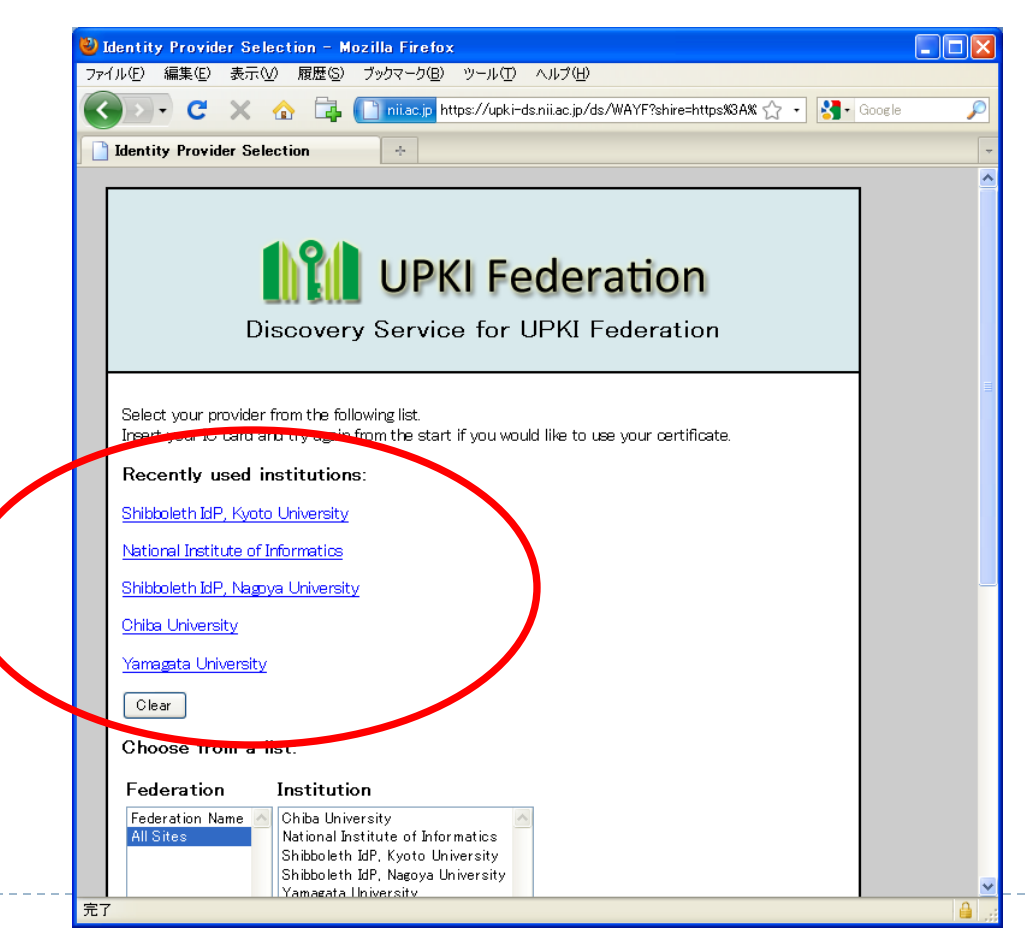

※ 平成21年11月27日現在

# 接続申請の具体例(5社)

- ▶ Elsevier (ScienceDirect, Scopus)
- Ovid (OvidSP)
- Springer (SpringerLink)
- ▶ Thomson Reuters(Web of Knowledge, EndNoteWeb)

※アルファベット順

### ▶ NII(CiNii)

### Elsevier(ScienceDirect,Scopus)の場合

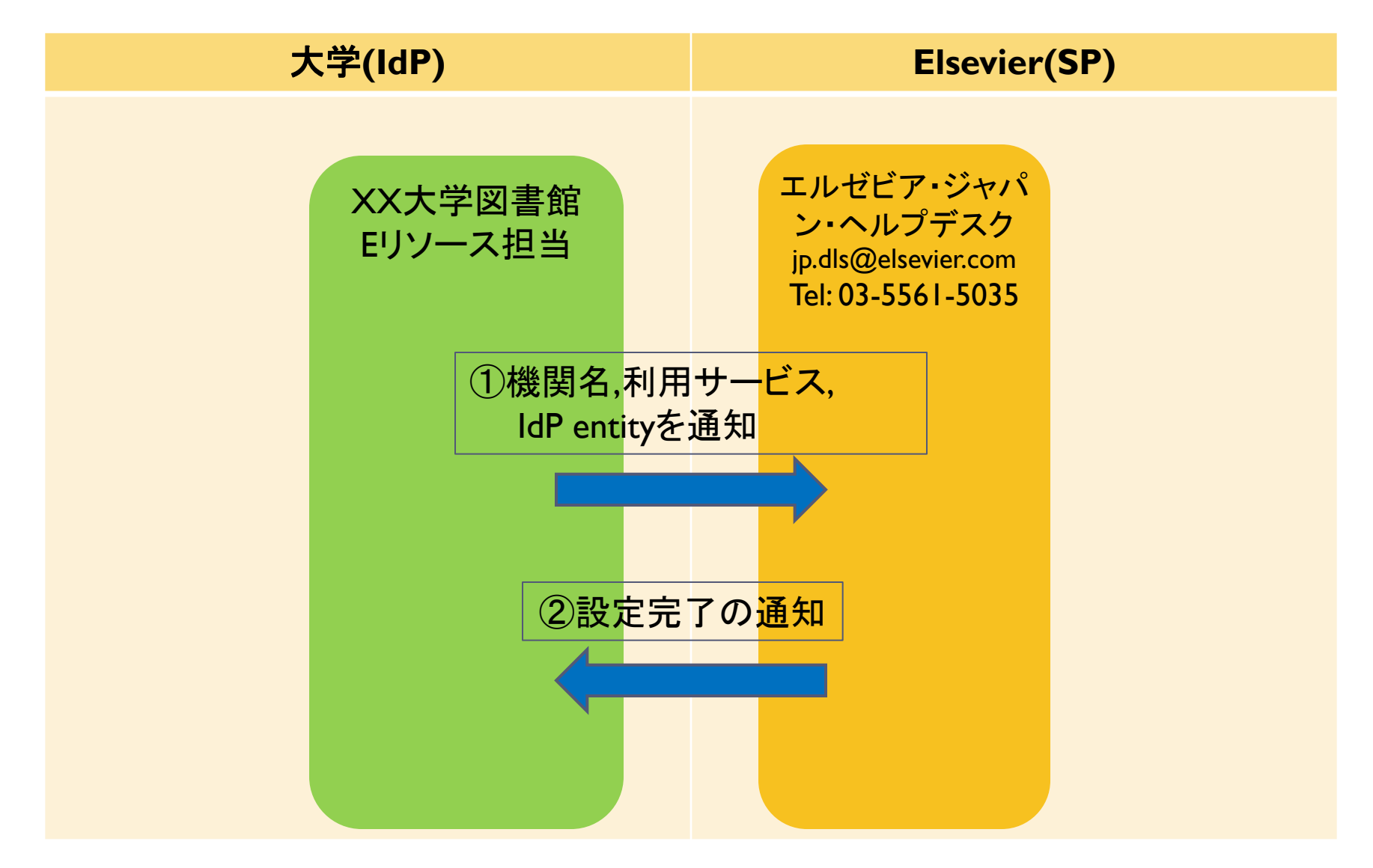

### Ovid(OvidSP)の場合

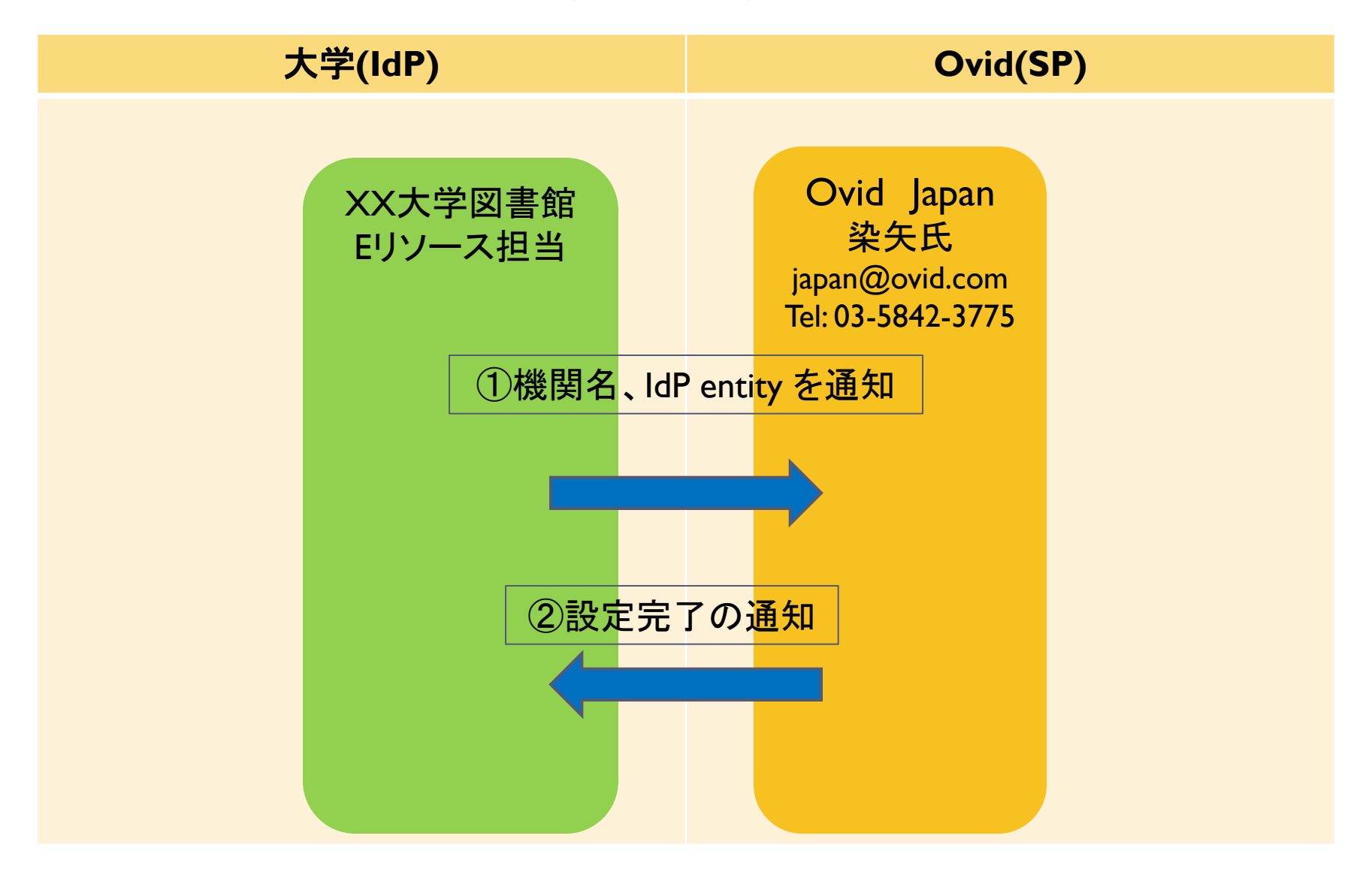

## Springer(SpringerLink)の場合

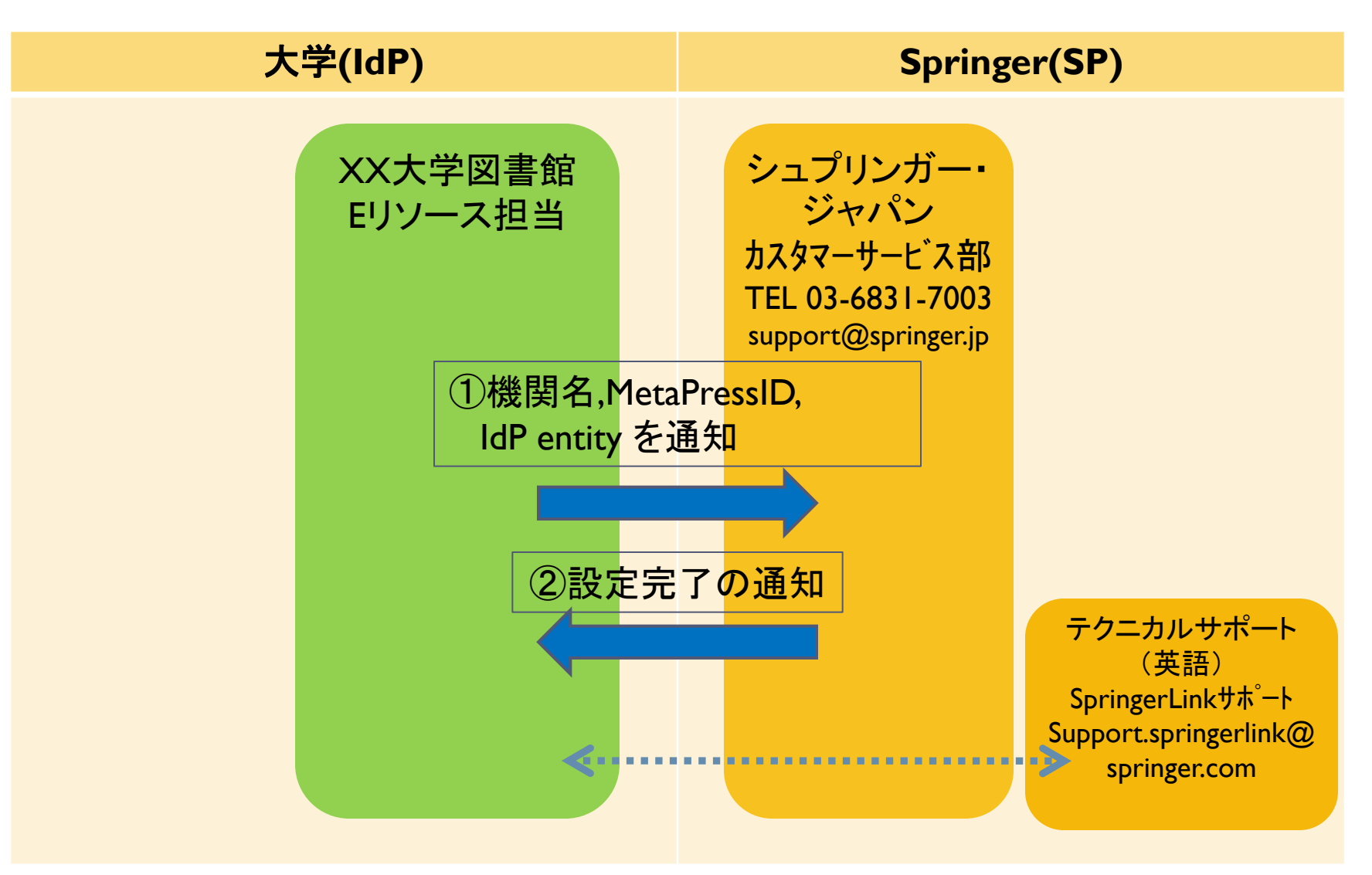

### Thomson Reuters (Web of Knowledge, EndNoteWeb)

の場合

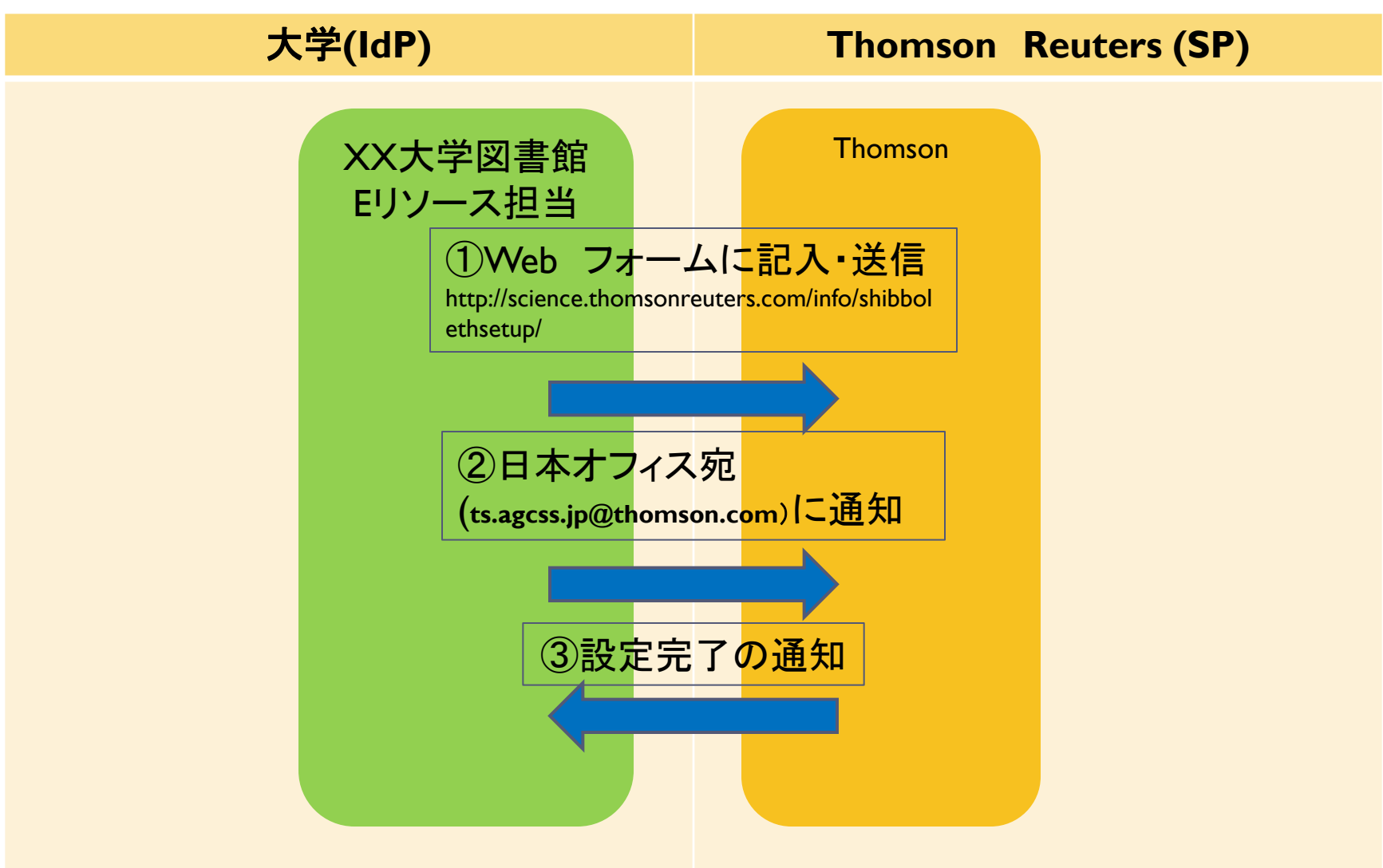

### NII(CiNii)の場合

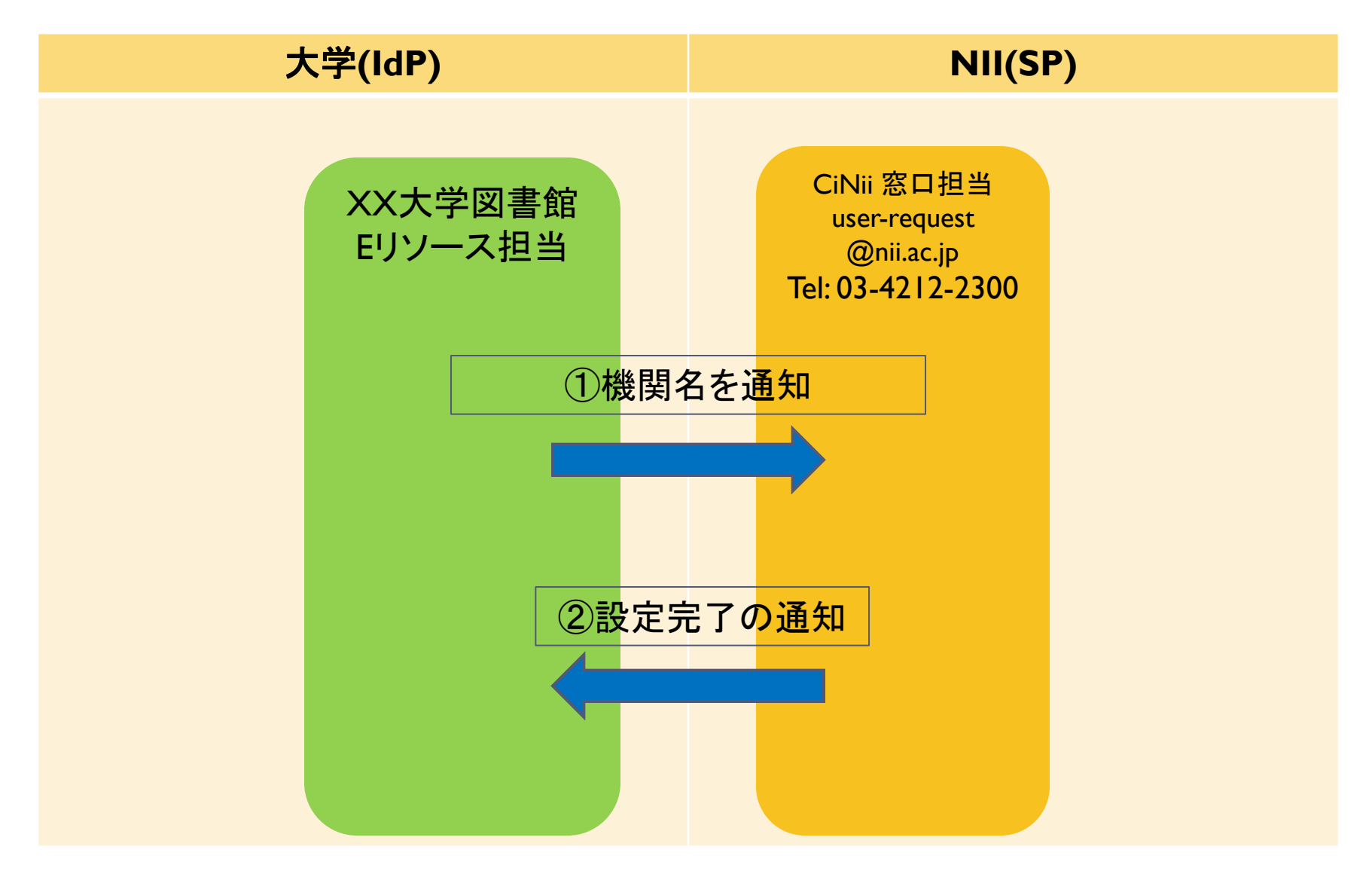

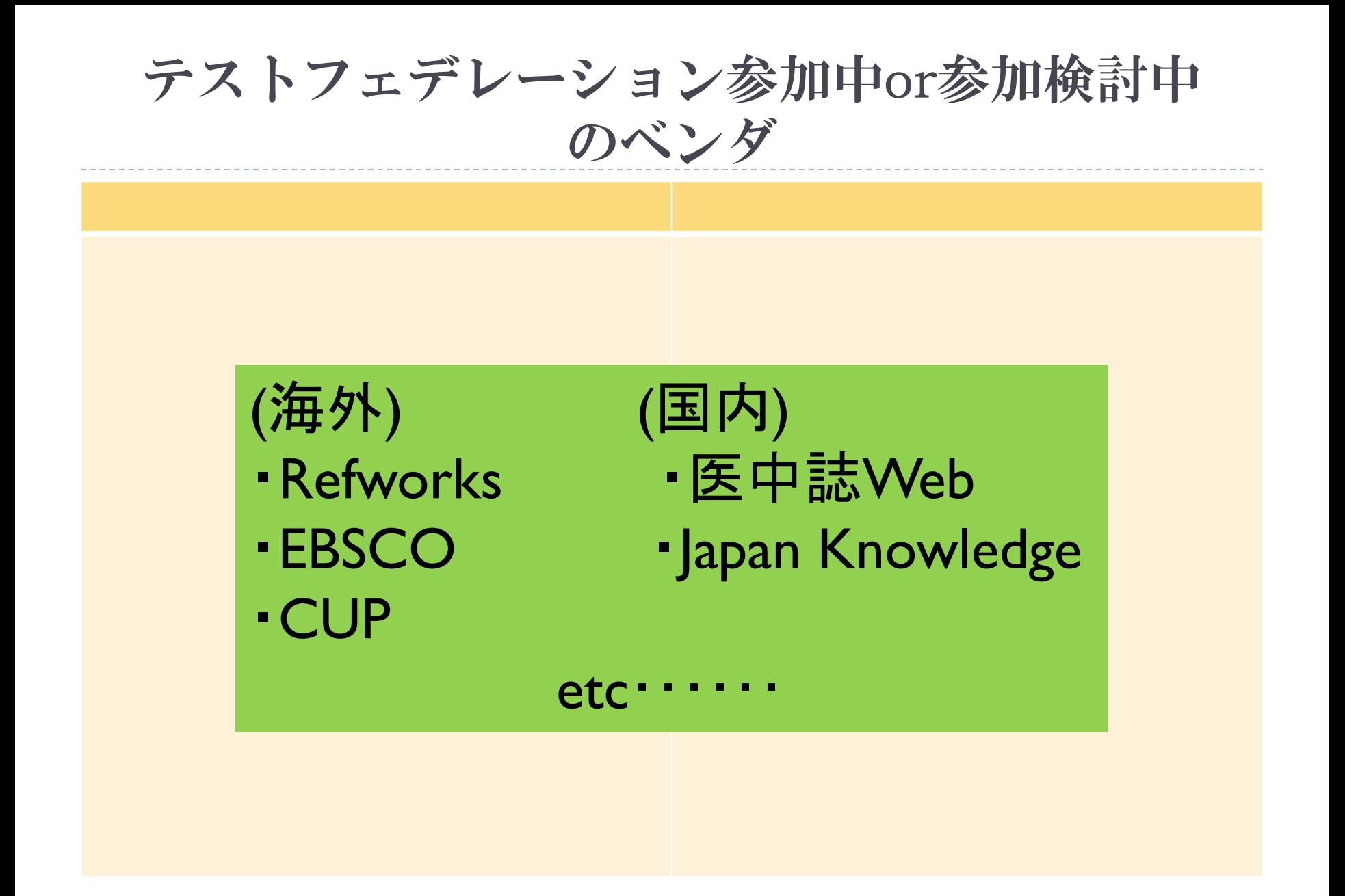

# 図書館、IdP管理者向けの情報

- <https://upki-portal.nii.ac.jp/docs/fed/technical/connect/sp>
	- ・各SPへの接続マニュアルを掲載。
	- ・フェデレーション参加SPの更新情報をMLで随時告知。
	- ・ここを見れば、とりあえず全SPへの接続方法が わかる、というページにする。

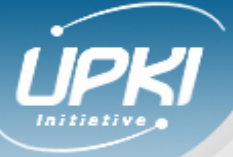

新サーバ証明書プロジェク

学術認証フェデレ ション

概要

IdP, SP一覧

参加 技術ガイド

イベントガイド

関連情報 情報交換ML

問い合わせ

UPKI共通仕様

ゕ

UPKIイニシアティブ University Public Key Infrastructure Initiative

#### ■ 検索

サーバ証明書プロジェクト 学術認証フェデレーション **HOME NEWS** 公開資料

#### 学術認証フェデレーション

学術認証フェデレーションに関するお知らせは、NEWS 、公開資料は公開資料をご覧ください。

#### ■ Shibbolethによる学術認証フェデレーション(UPKI-Fed)の構築

全国の大学等とNIIが連携して、「学術認証ウェデレーション(愛称: UPKI-Fed)」の構築・運用を平成21年度から本格 的に開始しました。

#### 学術認証フェデレーションとは

学術認証フェデレーションとは、学術e-リソースを利用する大学,学術e-リソースを提供する機関・出版社等から構 成された連合体のことです。各機関はフェデレーションが定めた規程(ポリシー)を信頼しあうことで、相互に認証連携 を実現することが可能となります。

認証連携を実現することができれば,学内でのシングルサインオン(一つのID・パスワードであらゆるシステムが利用 可能であること)を実現することが可能になるとともに、他大学や商用のサービスにおいても、1つのパスワードを利用 し、かつID・パスワードの再入力を行わずに利用できる環境を実現す ることができます。例えば、他大学の無線LANを いつも大学で使用しているIDとパスワードで利用することができ、かつ自大学が契約している電子ジャーナ ルヘシーム レスにアクセスすることも可能となります。学術認証フェデレーションを利用することの詳細な利点については、こちら (UPKI-Fedの利点)をご覧ください。

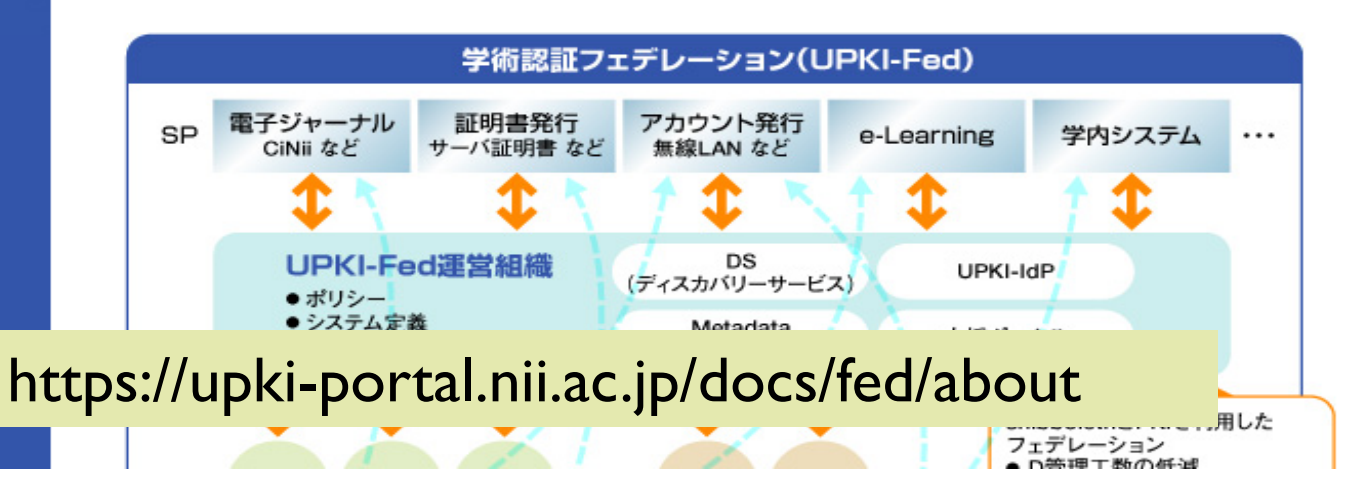